# ATS Ingress Controller

kichan@apache.org

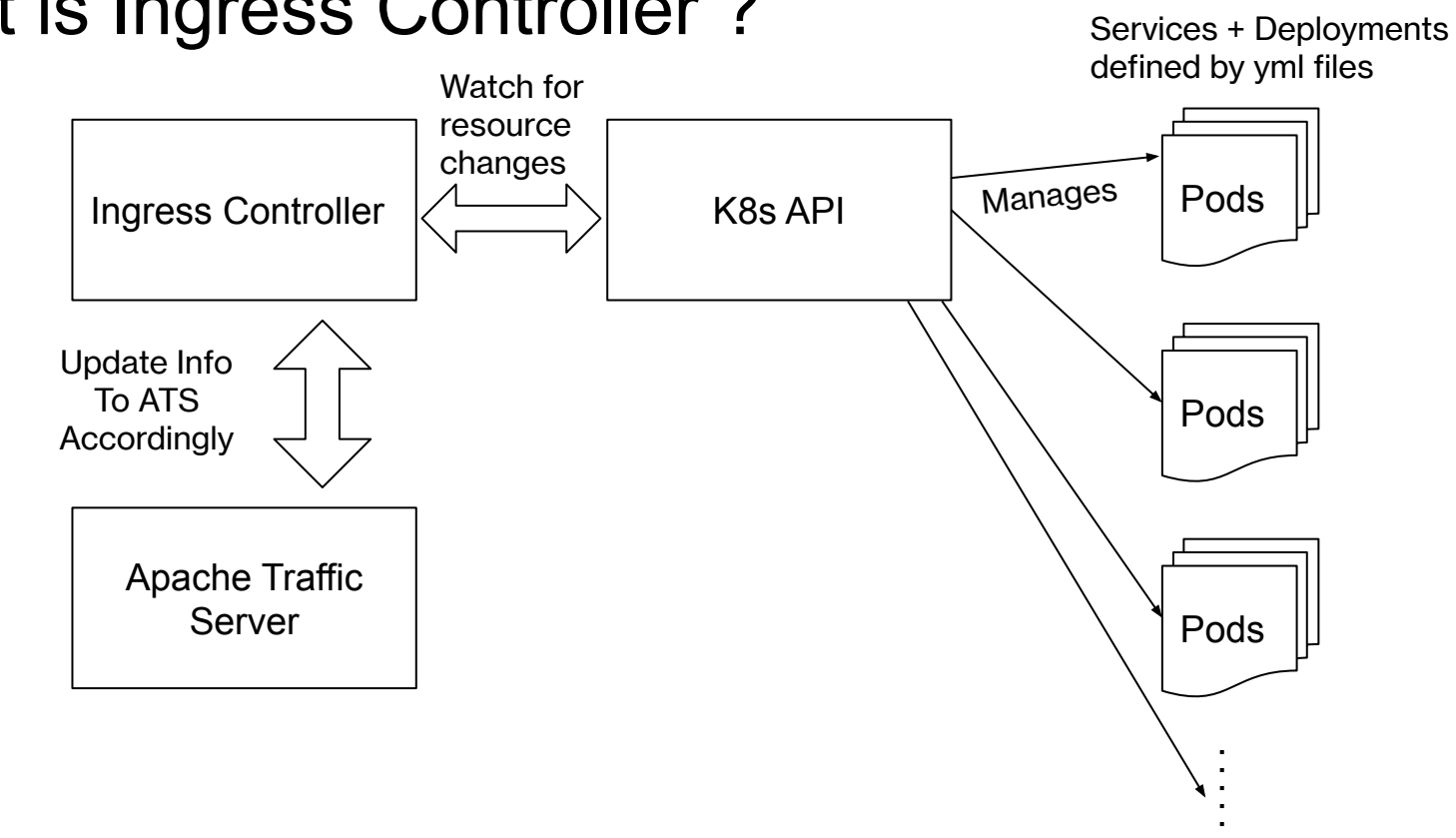

## What is Ingress Controller ?

# Other Examples of ingress controller

- Nginx
- Haproxy
- Kong , Ambassador(Envoy), Traefik, …
- ATS ???

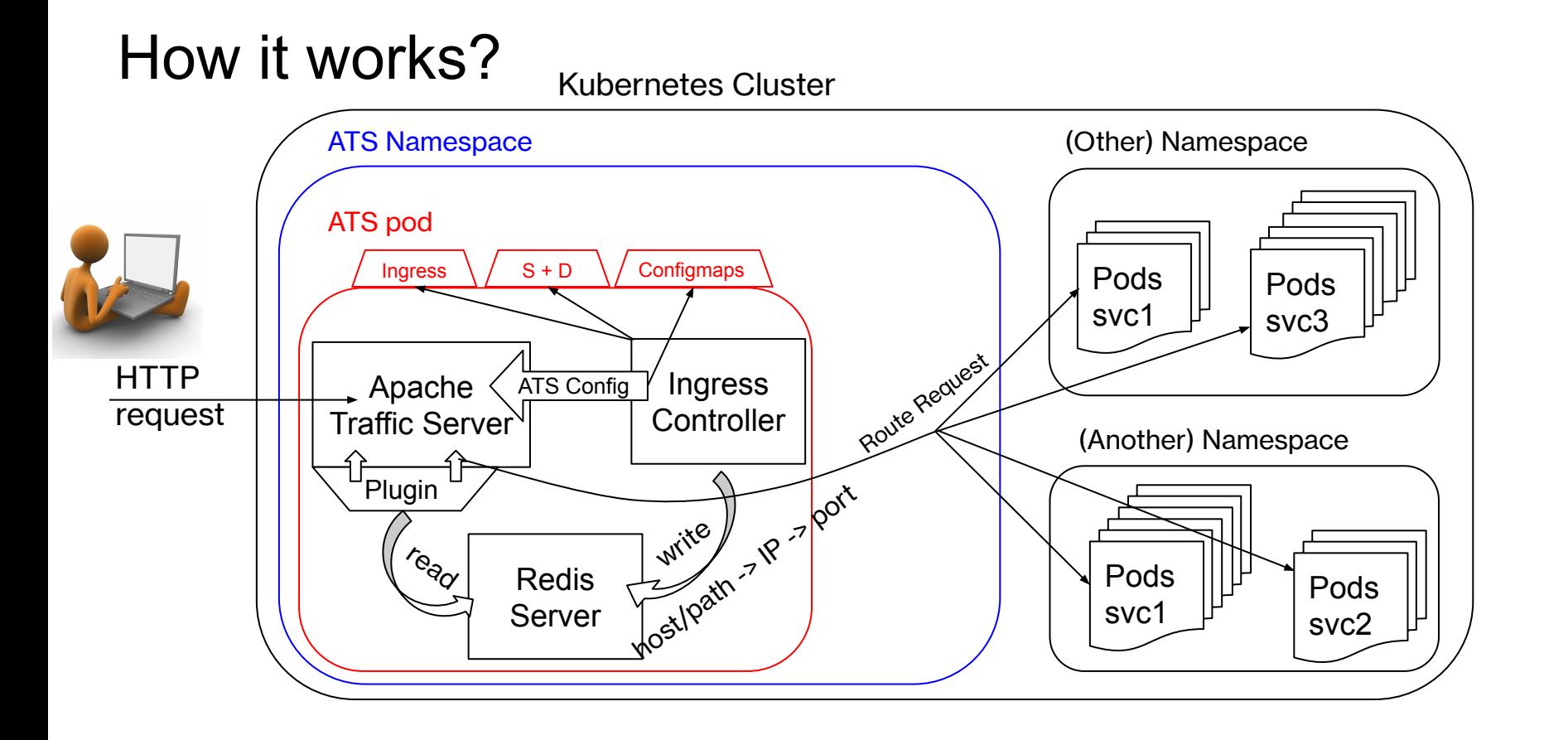

# Open Source

<https://github.com/apache/trafficserver-ingress-controller>

#### Demo App 1 | App 1 App 2 App 2 App 2 App 2 App 1  $\vert$  App 1 trafficserver-test-2 trafficserver-test-3 **Ingress** <http://test.media.com/app1> -> App 1 <http://test.media.com/app2> -> App 2 <http://test.edge.com/app1> -> App 1 Ingress <http://test.edge.com/app2>-> App 2 Ingress <https://test.edge.com/app2>-> App 2 ATS with Ingress **Controller** trafficserver-test NodePort 30000 30043  $80 \t 443/$ ConfigMap

### TBD

- CI/CD (WIP)
	- Add tests
	- Publish docker image to public repo
- More Control for ATS
	- MTLS
	- SNI routing
	- Supports Websocket
	- Caching
- More Control for Routing
	- Improvement on use of redis
	- Universal Data Plan API
	- Load balancing options
- Monitoring (WIP)
	- Metrics Integration with prometheus
	- Application Logging
	- Ingress controller logging
- Production Use(WIP)

#### Reference

- Nginx Ingress Controller (from k8s) <https://kubernetes.github.io/ingress-nginx/>
- Nginx Ingress Controller (from Nginx) <https://www.nginx.com/products/nginx/kubernetes-ingress-controller/>
- List of Ingress Controllers <https://kubernetes.io/docs/concepts/services-networking/ingress-controllers/>
- Universal Data Plane API <https://github.com/cncf/udpa>